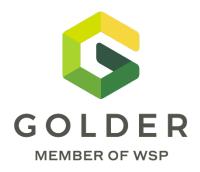

# Multiple Accounts Analysis for Mine Closure Planning

THROUGH ALL STAGES OF MINE LIFE

October 20, 2021

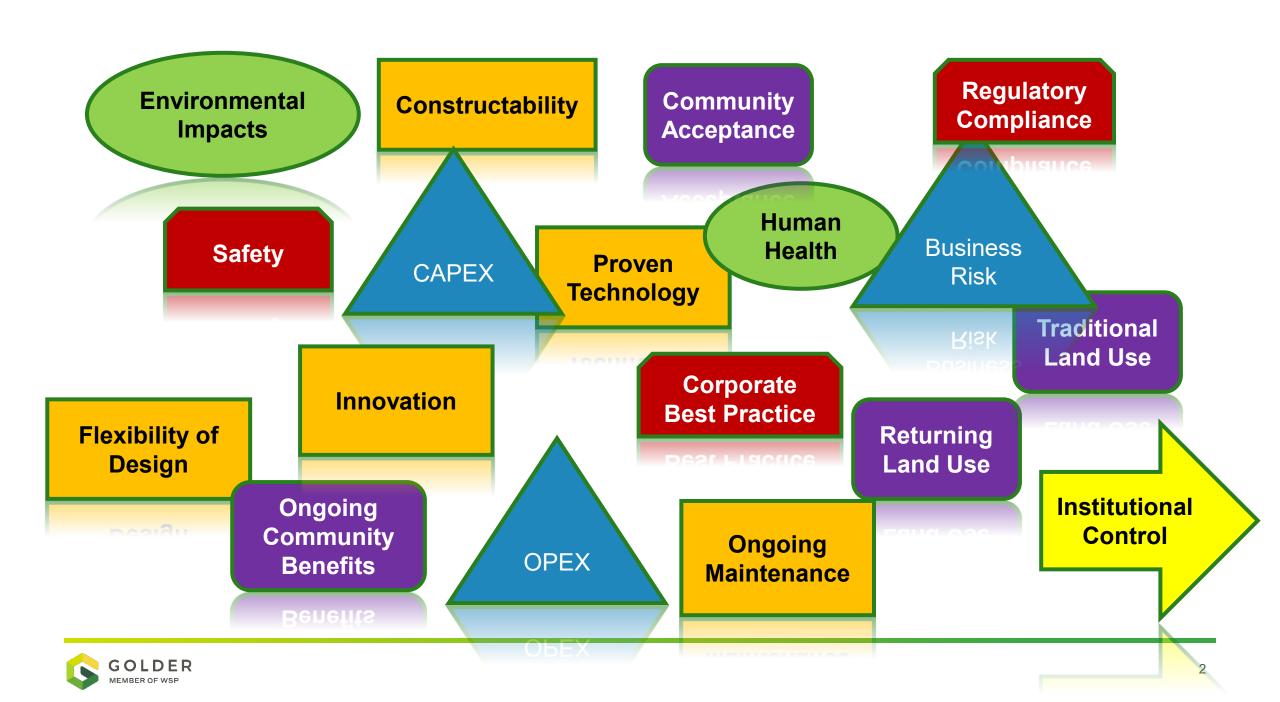

## What is a Multiple Accounts Analysis?

**DEFINITIONS** 

## **Two-Step Process**

- 1. Step #1: Determine options, accounts, sub-accounts, indicators, and weightings.
- 2. Step #2: "Value-Based Decision Process"

(Robertson and Shaw 1999)

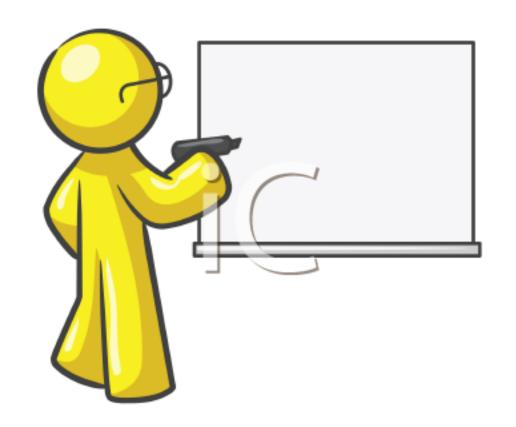

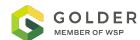

## What is a Multiple Accounts Analysis?

#### **DEFINITIONS**

☐ A tool to support decision making

☐ Is not meant to provide a definitive answer without further consideration

□ Adaptable over mine life and over time as priorities change and new information is collected

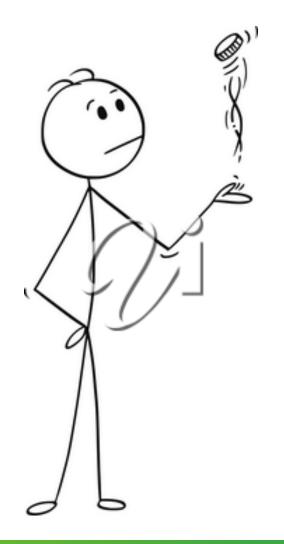

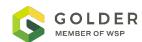

## What is a Multiple Accounts Analysis?

#### **ALTERNATE TERMS**

MAA – multiple accounts analysis

MAOA – multiple accounts options analysis

MCDA – multiple criteria decision analysis (overarching term)

MODM – multi-objective decision making (infinite number of alternatives)

MADM – multi-attribute decision making (discrete number of alternatives)

(Environment and Climate Change Canada 2016)

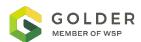

## **MAA Process**

#### SIMPLIFIED FLOW

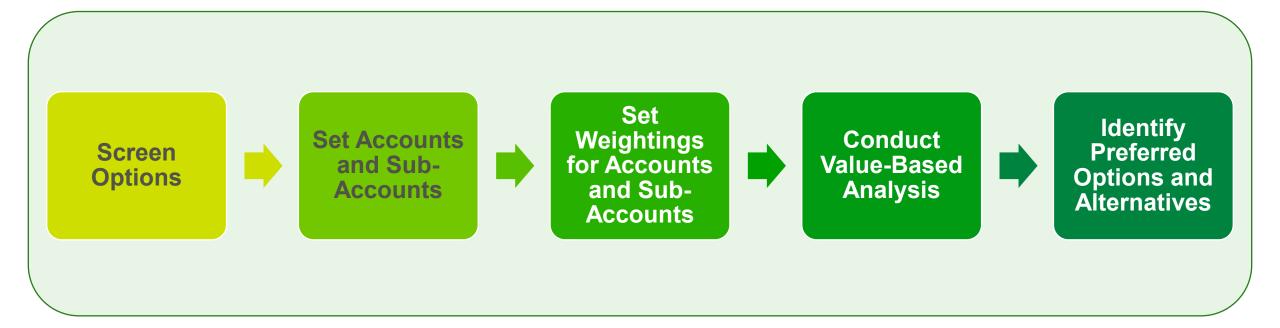

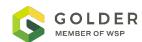

## **Screen Options**

#### **IDENTIFY CLOSURE OPTIONS**

- 1. Brainstorm Options
- 2. Look for Fatal Flaws
- 3. Advance Feasible Options to the Next Stage

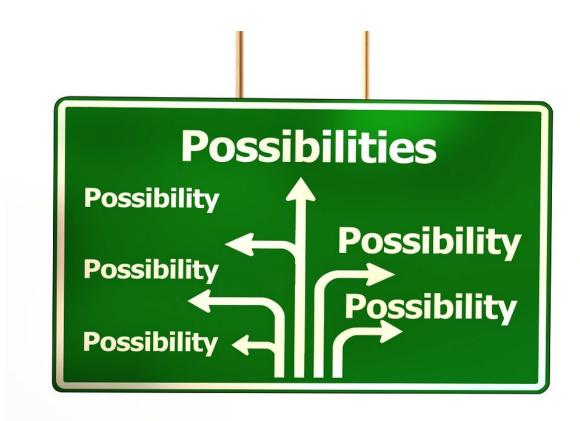

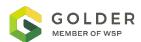

## **Screen Options**

#### **EXAMPLE CASE STUDY - PAG WASTE ROCK MANAGEMENT**

### **OPTIONS**

- ☐ Do nothing
- ☐ Backfill in pit or underground
- ☐ Encapsulate with NPAG
- ☐ Cover with growth medium
- ☐ Cover with engineered cover

Remove options that are "fatally flawed"

❖ For example, there is not enough room underground or in pit to hold all the PAG waste rock

Could lead to a new option (e.g., partial backfill)

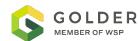

## **Set Accounts and Sub-Accounts**

#### **IDENTIFY CRITERIA**

| Accounts          | Sub-Accounts                       |  |
|-------------------|------------------------------------|--|
| Environmental     | Habitat & Hydrological Impacts     |  |
|                   | Land Use                           |  |
| Technical         | Constructability                   |  |
|                   | Flexibility                        |  |
|                   | Proven Technology                  |  |
|                   | Ongoing Maintenance & Monitoring   |  |
| Economic          | Capex                              |  |
|                   | Opex                               |  |
|                   | Business Risk                      |  |
| Social / Cultural | Community Acceptance & Involvement |  |
|                   | Ongoing Community Benefit          |  |
|                   | Regulatory Acceptance              |  |

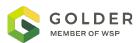

## **Set Weightings for Accounts and Sub-Accounts**

#### APPLY WEIGHTS BASED ON PERCEIVED IMPORTANCE

| Accounts             | Account Weight | Sub-Accounts                       | Weight |
|----------------------|----------------|------------------------------------|--------|
| Environmental        | 25%            | Habitat & Hydrological Impacts     | 50%    |
| Environmental        | 25%            | Land Use                           | 50%    |
|                      |                | Constructability                   | 25%    |
| Technical            | 25%            | Flexibility                        | 25%    |
|                      |                | Proven Technology                  | 25%    |
|                      |                | Ongoing Maintenance & Monitoring   | 25%    |
| Economic             | 25%            | Capex                              | 33%    |
|                      |                | Opex                               | 33%    |
|                      |                | Business Risk                      | 33%    |
| Social /<br>Cultural | 25%            | Community Acceptance & Involvement | 33%    |
|                      |                | Ongoing Community Benefit          | 33%    |
|                      |                | Regulatory Acceptance              | 33%    |

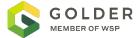

## **Set Weightings for Accounts and Sub-Accounts**

#### APPLY WEIGHTS BASED ON PERCEIVED IMPORTANCE

Environment and Climate Change Canada 2016

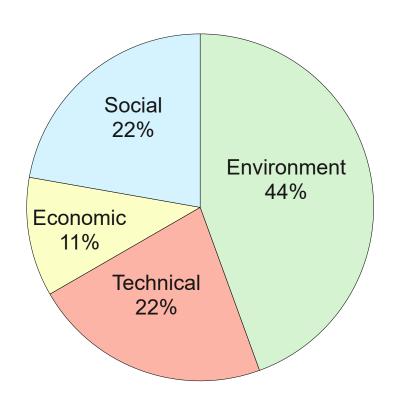

Adjusted Weighting

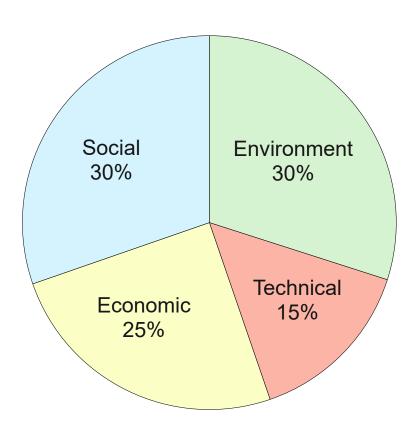

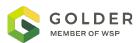

# **Conduct Value-Based Analysis**

#### ASSIGN A RANKING TO EACH OPTION

| Score | Description                                                                                | Layperson Analogy                                                                                |  |
|-------|--------------------------------------------------------------------------------------------|--------------------------------------------------------------------------------------------------|--|
| 1     | Lowest likelihood of success                                                               | "No way this is ever going to work"                                                              |  |
| 3     | Potentially successful; significant risk management strategies/controls required           | "This could go either way"; "This might work, but a lot of things have to go right to get there" |  |
| 5     | Highest likelihood of success; risk management strategies/controls limited or not required | "This is the best path forward, a no-brainer"                                                    |  |

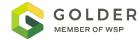

## **Conduct Value-Based Analysis**

#### **EXAMPLE CASE STUDY - PAG WASTE ROCK MANAGEMENT**

| Accounts      | Sub-Accounts                     | Option 1 –<br>Do Nothing | Option 2 –<br>Encapsulate<br>with NPAG | Option 3 –<br>Growth<br>Medium | Option 4 –<br>Engineered<br>Cover |
|---------------|----------------------------------|--------------------------|----------------------------------------|--------------------------------|-----------------------------------|
| Environmental | Habitat & Hydrological Impacts   | 1                        | 4                                      | 3                              | 5                                 |
|               | Land Use                         | 1                        | 4                                      | 2                              | 2                                 |
| Technical     | Constructability                 | 5                        | 1                                      | 4                              | 3                                 |
|               | Flexibility                      | 1                        | 1                                      | 4                              | 2                                 |
|               | Proven Technology                | 1                        | 4                                      | 1                              | 4                                 |
|               | Ongoing Maintenance & Monitoring | 1                        | 4                                      | 1                              | 4                                 |

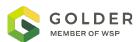

## **Sensitivity Analysis**

#### CHANGE WEIGHTINGS TO SEE WHAT ACCOUNT / SUB-ACCOUNT IS MOST INFLUENTIAL

| ENVIRONMENT | 60% |  |
|-------------|-----|--|
| SOCIETY     | 60% |  |
| ECONOMICS   | 55% |  |
| TECHNICAL   | 42% |  |

| ENVIRONMENT | 54% |
|-------------|-----|
| SOCIETY     | 60% |
| ECONOMICS   | 55% |
| TECHNICAL   | 42% |

| ENVIRONMENT | 68% |
|-------------|-----|
| SOCIETY     | 57% |
| ECONOMICS   | 49% |
| TECHNICAL   | 42% |

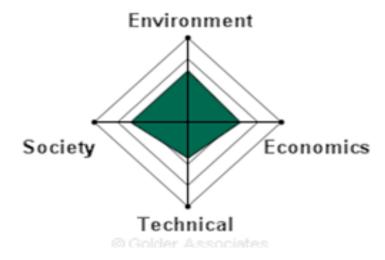

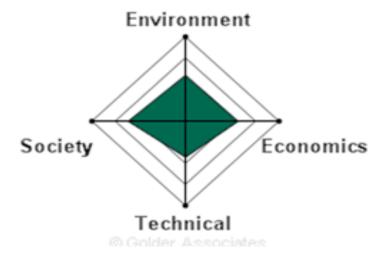

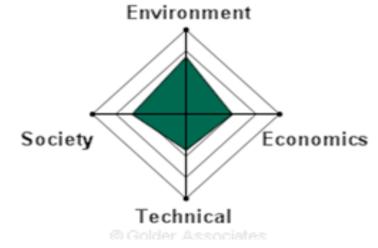

\*Produced in GoldSET ©

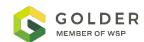

## **Determine Preferred Options and Alternatives**

#### CHOOSE OPTIONS TO MOVE FORWARD TO FURTHER PLANNING AND DESIGN

Using MAA outcomes to identify preferred options for further assessment

Options may change as mine plans change and knowledge advances

- Next Steps (Depending on Stage of Planning):
- □ Conduct further research, design, and modelling
- Build water modelling assuming preferred option
- Select option for implementation

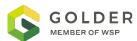

## **Determine Preferred Options and Alternatives**

#### **EXAMPLE CASE STUDY - PAG WASTE ROCK MANAGEMENT**

| Accounts      | Sub-Accounts                     | Option 1 –<br>Do Nothing | Option 2 –<br>Encapsulate<br>with NPAG | Option 3 –<br>Growth<br>Medium | Option 4 –<br>Engineered<br>Cover |
|---------------|----------------------------------|--------------------------|----------------------------------------|--------------------------------|-----------------------------------|
| Environmental | Habitat & Hydrological Impacts   | 1                        | 5                                      | 4                              | 6                                 |
|               | Land Use                         | 1                        | 5                                      | 3                              | 3                                 |
| Technical     | Constructability                 | 6                        | 2                                      | 6                              | 4                                 |
|               | Flexibility                      | 1                        | 2                                      | 5                              | 3                                 |
|               | Proven Technology                | 1                        | 5                                      | 2                              | 5                                 |
|               | Ongoing Maintenance & Monitoring | 1                        | 5                                      | 2                              | 5                                 |
| RANKING       |                                  | 4                        | 2                                      | 3                              | 1                                 |

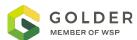

### What Tool Should I Use?

#### DEPENDS ON THE STAGE OF MINE PLANNING

# Conceptual Planning

- Simple Spreadsheet
- Weighting at the Accounts and Sub-Accounts Level OR Add Indicator Values and Merit Scores

# **Detailed Planning**

- Complex Spreadsheet with Comprehensive Accounts and Weightings
- Web-Based Tools like GoldSET ©

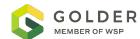

### What Tool Should I Use?

**GOLDSET** 

- ☐ Uses a rigorous multi-criteria approach
- ☐ Simple, systematic process to evaluate alternatives
- ☐ Uses geospatial, qualitative, and quantitative data

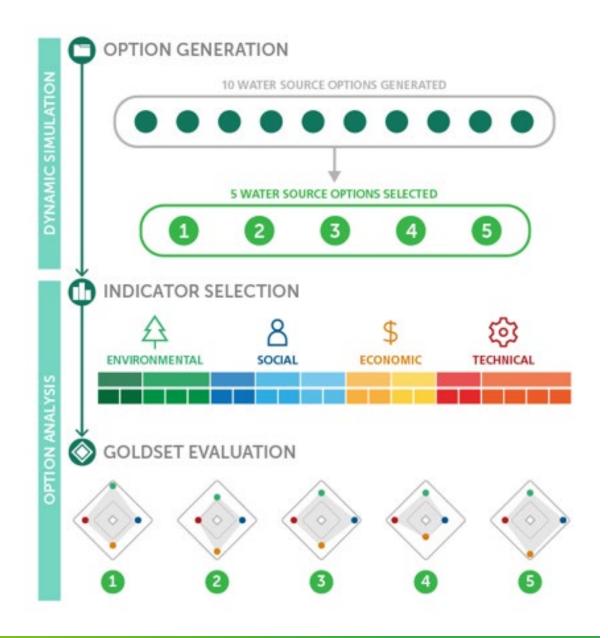

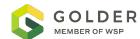

## **Closure Planning Cycle**

Mining Life Cycle

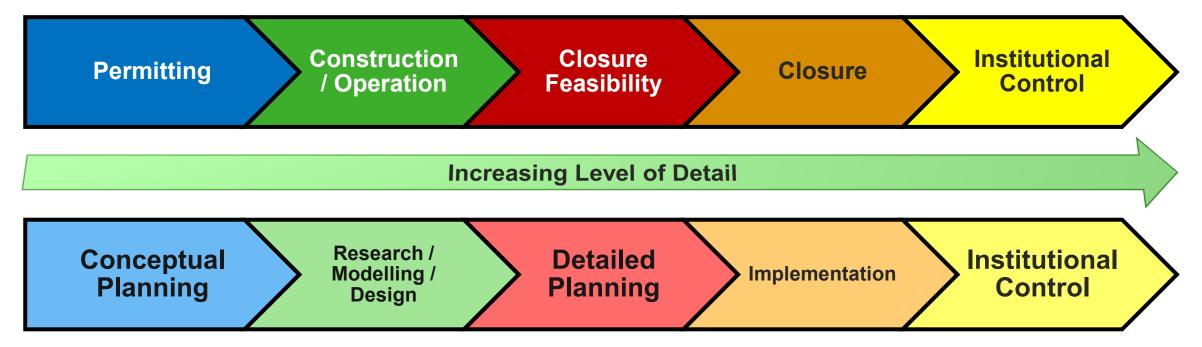

Closure Planning Life Cycle

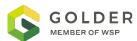

## Benefits of Using Multiple Accounts Analysis

**PROS** 

- Multi-disciplinary able to incorporate many viewpoints and technical data from multiple areas (environmental, engineering, financial, Indigenous groups, land users)
- □ A transparent way to document decision making process and a logical ranking of alternatives
- Flexibly to adjust and optimize through the life of the mine
- □ Can be used to improve performance if there is a history of low performance in a specific account

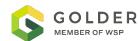

# **Drawbacks of Using Multiple Accounts Analysis**

- Easily influenced by internal biases
- Only as good as the information you feed into it
- May provide different results depending on who populates it
- □ Can imply false precision

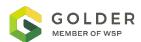

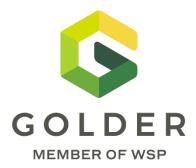

# **Questions?**

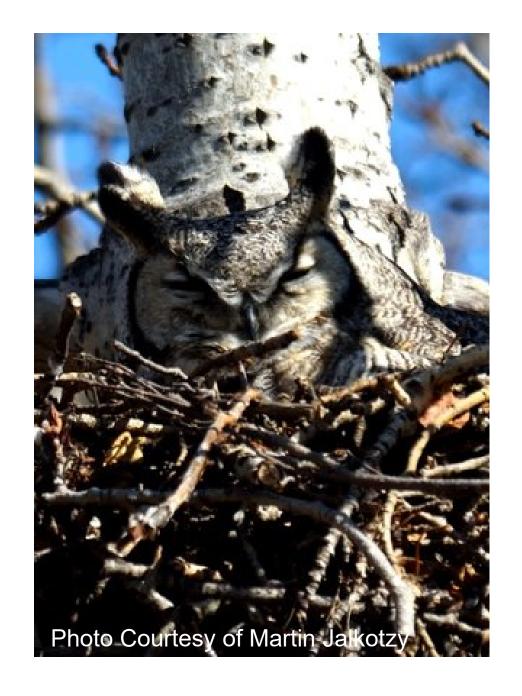